**di Mauro Gandini**

# **IBM & Co. vs. Apple**

*Chi ha in mente di accostarsi al Desk Top Publishing* si *pone immancabilmente una serie di domande. Una di queste, normalmente, riguarda non il sistema specifico, ma per così dire la classe di sistemi, il «mondo» cui rivolgersi. In altre parole: .fino a poco tempo fa non esistevano alternative, Desk Top Publishing uguale Apple Macintosh più laser Apple: caso mai, qualche indecisione sul programma, ma con PageMaker a farla da padrone. Da un po' di tempo, anche con* i*sistemi MS-DOS <sup>è</sup> possibile fare del DTP di adeguato livello, e non c'è dubbio che di macchine di questo tipo ce ne siano in giro ben di più che di Macintosh. E allora sono in molti a chiedersi quale sistema valga la pena di utilizzare, in funzione di ciò che eventualmente già* si *possiede per usi diversi o di ciò che* si *pensa di volerfare, oltre al DTP, con il sistema che* si *è in procinto di acquistare. Pensiamo, quindi, che sia di grande attualità (e speriamo utilità) spendere qualche parola nel confrontare rapidamente, anche se non «sul campo», le due alternative. Servirà per avere un primo criterio di scelta, anche se il discorso ovviamente non* si *esaurirà in questo poco spazio.* La rubrica di questo mese dedicata al Desk Top Publishing si divide in due parti: la prima è appunto *dedicata alla scelta fra Apple e MS-DOS, mentre nella seconda abbiamo ritenuto opportuno fare il* punto della situazione delle novità presentate, nel campo del DTP, al recente SMAU di cui, per quanto *riguarda gli altri prodotti, abbiamo ampiamente riferito nel numero scorso. m.m.*

*Ovvero IBM* & *Co. versus Apple, cioè IBM e compatibili contro Apple.* Ci *siamo, ormai lo scontro è aperto. Negli ultimi mesi un mercato che sembrava completo monopolio della Apple è lel/eralmente esploso nel nome delle applicazioni su computer con sistema operativo MS-DOS.*

DESK TOP PUBLISHING

*Inventare un mercato non è cosa da tUl/i* i *giorni e Apple dobbiamo dire* ci *è riuscita egregia mente sia la prima volta inventando* i *personal computer dieci anni O/'sono, che la seconda due annifa intuendo il mercato del DTP. In questi due anni Apple non ha praticamente avuto concorrenti.*

*li mondo legato a MS-DOS non poteva certo restare a guardare. La stessa*  $A$ *ldus, produttrice di PageMaker, il primo prodol/o professionale per DTP su Macintosh, ha subito pensato alla versione del programma per computer IBM e compatibili. In questo seI/ore Aldus ha trovato un concorrente in Xerox, che nonostante il proprio sistema Documenter, ha acquisito* i*diril/i su Ventura, un altro potente software di DTP per* i *sistemi MS-DOS. A dire il vero questi due programmi hanno differenze caral/eriali tali da renderli significativamente diver-* *si, ma questo è un aspel/o che vedremo poi.*

*Anche nel campo Macintosh, Aldus ha perso la sua iniziale egemonia durante questo 1987: già a gennaio è entrato il/ commercio Ready, Set, Go!3, mentre a maggio è arrivato XPress.*

*Chiaramente in questa situazione chi se ne può avvantaggiare è l'utente finale che dispone ora di maggior scelta. Fino ad un anno fa chi voleva fare del desktop publishing serio doveva forzatamente rivolgersi a Macintosh anche se magari erano installati in società altri computer MS-DOS. Ora la scelta è più vasta, tUl/avia questo faI/O implica che l'utente abbia ben chiaro in testa cosa deve esal/amente realizzare al/raverso un sistema di DTP.*

*Volendo riassumere potremo dire che le principali domande a cui bisogna trovare risposta sono due: Che famiglia di computer devo scegliere? Che tipo di documenti devo realizzare?*

### **Che famiglia di computer devo scegliere?**

Questa domanda è strettamente legata all'esistenza o meno di un parco macchine già installato. Senza dubbio questo fatto è il più vincolante, ma non del tutto come vedremo. La risposta più veloce è quella che suona più o meno così: se ci sono altre macchine installate MS-DOS conviene continuare con quelle, se si hanno computer Macintosh si continui con quelli e se non si ha nulla si scelga... tirando in aria la moneta. Resta però una risposta semplicistica. Vediamo alcuni casi pratici.

### **Società con computer MS-DOS installati**

Apparentemente non sembrerebbe consigliabile il passaggio a Macintosh, ma prendiamo in esame alcuni aspetti che potrebbero farci ritornare su tale decisione. Se questa società vuole realizzare al proprio interno un nucleo di DTP accessibile a tutti probabilmente sarà giusto continuare con la linea MS-DOS. Ma se si intende creare exnovo un gruppo che all'interno dell'azienda abbia il compito specifico di fare DTP, allora le cose cambiano. Se le persone che formeranno questo gruppo sono a digiuno di questi sistemi di DTP computerizzati, faranno probabilmente meno fatica nell'apprendere e nell'usare sistemi basati su Macintosh: ciò riduce sensibilmente i tempi di introduzione in azienda del sistema e comunque non preclude un dialogo con gli altri sistemi MS-DOS.

Per esempio si potrà mettere in rete Apple Talk alcune macchine MS-DOS che potranno cosi scambiare testi con Macintosh e anche utilizzare come risorsa la stampante LaserWriter. Prima però di prendere questa decisione bisogna vedere anche in altri aspetti che possono ancora far pendere l'ago della bilancia da una parte o dall'altra. Se per esempio i computer MS-DOS vengono utilizzati solo per la contabilità oppure se sono della prima generazione (quindi lenti poiché basati sui processori 8086 o 8088) forse può essere conveniente studiare un approccio al mondo di Macintosh. D'altro canto se i personal sono già profondamente radicati nella struttura della società, sono già della nuova generazione (basati su processore 80286 o 80386) e svolgono le più disparate attività come contabilità, scrittura, pianificazione, ricerca e sviluppo nuovi prodotti, ecc. forse conviene comunque mantenere lo standard MS-DOS anche per il DTP. Comunque nel caso di acquisto di computer specifici per DTP scegliere solo ed esclusivamente personal con processore 80286 o 80386 e con clock di almeno 8-10 MHz: altre macchine risulterebbero troppo lente per gestire adeguatamente la grafica che i programmi di DTP richiedono.

### Società con computer Macintosh installati

In questo caso nel 99% dei casi si potrà tranquillamente continuare sulla strada Macintosh. Le potenzialità di questo sistema sono tuttora all'avanguardia e, quindi, non si potrà certo considerare un errore proseguire in quella direzione. Tuttalpiù andranno fatti degli aggiustamenti. Per esempio se alcune macchine sono della prima generazione come Macintosh 128 o 512 converrà almeno aggiornarle alle potenzialità di un Macintosh Plus. Inoltre se non fossero presenti nei vari sistemi hard disk da almeno 20 Mb bisognerebbe comunque acquistarli per rendere possibile la gestione di documenti complessi, cosi come sarà necessario l'acquisto di una stampante LaserWriter.

### Società ancora alla ricerca del computer ideale

Qui il discorso è senza dubbio più difficile, poiché il sistema di DTP potrebbe essere il punto di partenza di informatizzazione dell'azienda. I fattori da prendere in considerazione in' questi casi sono i classici: tipo di utilizzo (oltre naturalmente il DTP), applicazioni particolari che utilizzino un

### MICROSOFT ACCESS

per Personal Computers con sistema operativo MS-DOS®

Microsoft Access apre il mondo al vostro computer. Le comunicazioni saranno finalmente<br>semplici e perfette. Access vi consente di collegare il vostro computer con altri utenti, con<br>banche dati e con mainframe per scambiare per svolgere il vostro lavoro

Microsoft Access utilizza la potenza del vostro computer per guidavi passo dopo passo<br>semplicamente nel mondo talvolta complicato delle comunicazioni. Con Access non è più<br>necessario ricordare le procedure e i comandi rich

Microsoft Access è potente e vi aiuta a risolvere tutti i problemi di comuncazione attraverso le<br>sue Macro e il suo esemplice linguaggio di programmazione MASC (Microsoft Access Scripto)<br>Command). Access funziona anche su

### I VANTAGGI DI<br>MICROSOFT ACCES

Contatti veloci e semplici per posta<br>elettronica e banche dati,<br>elettronica e banche dati,<br>esperanza di dati (numero telefonico, numero<br>sequenza di dati (numero telefonico, numero<br>elefonico semplici di proposta di di numer

Risparmio nei costi di collegamento,<br>Ogni scendo di collegamento casta e le<br>complicate procedure di connessione e<br>consultazione aumentano notevolmente i<br>cossi. L'ottimizzazione e l'automazione di<br>queste procodure da parte oli risparmi tempo e denaro, oltre che in facilità d'uso e sicurezza.

#### Dati pronti per l'utilizzo.

Molti dati sono talvolta inutilizzabili perché<br>non è possibile aggregarli m maniera ordinata<br>o prefissara. Access trasforma i dati ricevuti m<br>documenti promi per la lettura da parte dei più conosciuti programmi di scrittura, fogli elettronics, co.

Collegamento a grossi computer.<br>Se vi nccessita la flessibilità di un personal computer, ma non volete perdere il<br>collegamento con il computer centrale della<br>vostra società Acccess vi consente di emulare i<br>terminali VT-52 e VT-100.

Tullto con un tasto.<br>Lunghe sequenze ripetitive di tasti c/u<br>procedure di collegamento per parlicolar<br>inchieste vengono ~imparate" dal programma<br>che poi le ripete premendo un solo tasto.

Tante informazioni tutte insieme.<br>Fino a 8 videate di dati possono essere<br>utilizzate contemporaneamente. Access<br>consente collegamenti contemporanei su<br>due line o attraverso il protocollo X PC<br>ben 15 servizi su un unica lin

Informazioni affidabili,<br>I protocolli XMODEM c X.PC assicurano<br>che i dau più imponanu non vengano mai<br>persi o distorti.

Informazioni sicure.<br>I dati viaggiano più sicuri se sono<br>illegibli. Access può crittografare i vostri<br>dati prima della trasmissione in modo che<br>solo persone autorizzate possano leggerli.

Comunicazioni a voce. Access consente di interrompere in qualsiasi<br>momento la trasmissione dati per poter<br>utilizzare la linea telefonica in normale conversazione a voce, senza necessità di<br>scollegare il programma.

CARATTERISTICHE TECNICIIE

- 0 Memorizzazione delle sequenze di col-Icgamento<br><sup>0</sup> Illimitato elenco di numeri telefonic
- 0 Facile preparazione dei cotlegament<br>0 Menù personalizzati 0 Comandi con un unico tasto<br>0 Conversione dati per l'uso con altri pro-<br>grammi
- 
- 0 Collegamento automatico<br>0 Linguaggio di programmazione MASC<br>0 Velociti di trasmissione: 300 baud, 1200<br>0 baud, 2400 baud e 9600 baud<br>0 limulazione terminali VT-52 e VT-100<br>0 Controllo del Pic da postazione remota<br>0 Contr
- 

# La vera storia di Maurizio e Zylia

#### 13 marzo 1984, mattino.

"Uno, due, uno, due, uno, due, tre, prova,

prova<br>Traduction interofoni funzionavano, macie<br>Ta qualcos'altro che lo disturbava e Maurizio non riusciva proprio a levarselo dalla testa. La prepa<br>razione della conferenza stampa lo aveva impe<br>gnata più del preventivato anche se questo lo disturbava non se la sentiva<br>di rinunciare. Avrebbe gradito ricevere. l'invito<br>per un altro giorno, in modo da essere più ripo<br>sato. Ma ormai i giornalisti stavano per arrivare e<br>non era il caso di distr

#### 13 marzo 1984, ore 14,

Tutto sommato si era liberato ab-bastanza presto dei giornalisli e ora poteva concentrasi sulla le· sta di compleanno di Zylia. Per

essere il mese di marzo forse faceva ancora un<br>po' troppo freddo e questo invitava ad accelera:<br>re il passo pur avendo l'occhio sempre viglie alle<br>vetrine per scoprire qualcosa da regalare Zylia<br>qualcosa che potesse piacer cingalese. Non si preoccupava troppo comun que: sapeva che la sorpresa sarebbero state le prese che avva intenzione di fate con la sua<br>signera e il suo videotape. Ecco doveva assettati solutamente incordata di acquistate una casset<br>solutamente incordata id acquista

Decise di non mangiare prima di andare alla<br>festa: la colazione di lavoro insieme ai giorna<br>listi era stata a base di tartine e altre nefandenze per lo stomaco. La cena non si<br>la qualità e la semplicità degli in-<br>gredienti erano assicurate. Così<br>il tempo risparmiato nelle consuete atlivita mano<br>il tempo risparmiato nelle consuete atlivita man

rali, Maurizio penso bene di utilizzarlo per anticipare il suo arrivo a casa di Zytia e po. ter così organizzarsi meglio per le riprese,

#### 13 Marzo 1984, sera.

Þ.

La casa dove viveva Zylia era estremamente fine: i suoi padroni di casa erano persone abba-<br>stanza agiate e il buon gusto traspariva un po' da<br>tutte le cose. Una volta all'anno Zylia da sempli-<br>os curativo efelle bambine diventava padrona di<br>casa e tutto era sotto il

> ledare una mano.<br>
> Non si poteva certo dire che gli in<br>
> vitati a questa festa non fossero<br>
> eterogenei. L'unico continente<br>
> non rappresentato era l'Australia,<br>
> ma di anno in armo si sperava sem<br>
> pre di conoscere qualcuno pro mara questa resultante de la ministeria de la ministeria de la ministeria de la ministera de la ministera de la ministeria de la ministeria de la ministeria de la ministeria de la ministeria de la ministeria de la minister

tedochi, inglesi, spagnoli, gred, granda, keski, inglesi, keski, indiani, indiani, cingalesi, canadesi, brasiliani, cingalesi, canadesi, brasiliani, cingalesi, canadesi, hasiliani, cingalesi, tedori brasilianis che tetra s

giata), gli aristocratici, il pirata e<br>
zioni erano limitate: su trentaset<br>
zioni erano limitate: su trentaset<br>
te persone solo 5 avevano deci<br>
so di non travestirsi o anche so<br>
lo di mettersi una maschera X

> er Maurizio era la prima<br>volta: non<br>mai par kIopato alle feste di Zylia. A parte Luisa, che gli aveva pre· sentato Zylia, non cono·

A sinistra, esempio di documento strutturato: si tratta di un classico foglio incluso in un catalogo con testi posizionati in maniera fissa su tutte le pagine (realizzato con Microsoft Word 3). A destra, esempio di documento non strutturato: pagina di una rivista con colonne di differenti larghezze e figure che vengono inserite in *punIi qualsiasi del documento (realizzalo con PageMaker).*

In alto la corona che maurizio avrebbe voluto porre sul capo di Zylia. Sotto Maurizio in uno dei suoi momenti migliori.

particolare computer, facilità d'uso, ecc.. Senza dubbio il Macintosh ha dalla sua parte un'ottima facilità d'uso, ma con le ultime novità (leggi mouse, Microsoft Windows, ecc.) anche le macchine MS-DOS sono diventate abbastanza semplici da utilizzare.

### **Che tipo di documenti devo realizzare?**

Esistono normalmente due tipi di documenti che vengono generati con il desktop publishing: documenti strutturati e documenti destrutturati. A seconda del tipo di materiale da produrre si sceglierà il programma più consono a tale applicazione: questo non significa a priori che quello che si può fare con Ventura non lo si possa fare con Page-Maker o viceversa, è solo un problema di velocità operativa che, però, può far risparmiare moltissimo tempo.

### **Documenti strutturati**

Fa parte di questo campo tutto ciò che abbia una struttura fissa al proprio interno per almeno il 70-80% del documento. In questa categoria troviamo, quindi, libri, relazioni, monografie, ecc. cioè tutto ciò che contenga molto testo, poche figure possibilmente regolari (possibilmente contenute in rettangoli) e tabelle. Come si vede in questi documenti illayout, cioè il disegno della pagina, ha un'importanza fondamentale ed è sempre molto regolare (testo e figure in posti fissi). Per questo genere di documenti vanno bene quei programmi che consentono di automatizzare la stesura del testo nel prefissato layout. In questa categoria di programmi troviamo Ventura su MS-DOS, Ready, Set, Go!3 (è in arrivo i14, il prossimo mese vi daremo le nuove caratteristiche!) e, in parte, anche Xpress per Macintosh.

### **Documenti non strutturati**

,

Dove il layout varia da pagina a pagina, ovvero riviste, newsletter, depliant, documentazione varia. In questi tipi di documenti le immagini sono importanti quanto il testo e, quindi, non possono subire sottomissioni del tipo riquadrature, cornici, ecc.. È, invece, il testo a dover obbedientemente seguire il loro profilo che varia da pagina a pagina. Questo genere di documenti viene trattato con notevole efficacia da Page-Maker, che si è imposto nel mondo della piccola editoria proprio per questa sua versatilità.

Come già detto prima usare, per esempio, PageMaker per produrre un documento strutturato è possibile, tuttavia si avranno a disposizione meno «automatismi» per l'introduzione del testo e, quindi, si impiegherà un po' più di tempo. Attenzione: quando facciamo riferimento a tempistiche si intende tempi di utilizzo da parte di persone già a buon punto di apprendimento. Infatti, all'inizio è sempre tutto più difficile sia nell'utilizzo del giusto prodotto per generare il proprio documento che nel caso di utilizzo di un software sbagliato (per esempio Ventura per un documento non strutturato).

### **La scelta**

È sempre il momento più difficile e speriamo di essere riusciti a darvi in queste poche righe elementi sufficienti per giudicare quale è la giusta scelta.

Per l'hardware bisogna guardare indietro, cioè l'installato, ma anche guardare avanti verso le necessità future. Per il software resta sempre importante avere le idee chiare su cosa si andrà a produrre con il sistema di desktop publishing: vale la pena pendere in considerazione tutto il materiale da produrre con il DTP anche quello meno importante e vedere poi se la somma dei lavori da svolgere fa pendere la bilancia dalla parte dei documenti strutturati o destrutturati.

# **Le novità dello SMAU per il Desk Top Publishing**

*Per il desktop publishing lo SMA U non ha portato moltissime novità come in altri campi. La maggior parte delle società che sono entrate in questo campo lo hanno fatto subito prima del periodo vacanziero. Comunque come si suoi dire «meglio pochi. ma buoni» ...*

# **Algor Logitech**

La Algor Logitech presenta una valida alternativa nel campo del software DTP per personal computer di tipo MS-DOS. Il programma si chiama Hardvard Professional Publisher e consente di generare pagine compiesse complete di illustrazioni, titoli, ecc.. La confezione comprende otto dischetti e un manuale che consente un approccio graduale alle varie possibilità del programma. Il programma gira su IBM PC-XT o AT, Hewlett-Packard Vectra, Compaq Deskpro 286 0386.

# *Anlrel*

Nello stand Apple abbiamo trovato, importato dalla Anfrel di Firenze, il MegaScreen. Un monitor di ben 19,5" che consente, una volta collegato a

Macintosh, la visualizzazione di due pagine UNI A4 affiancate. Abbiamo così potuto ammirare la potenza del

*MC è riuscita ad avere in anteprima un foglio stampato con la nuova stampante laser Olivetti da 1200* x *600 punti per pollice. Abbiamo, quindi, sot-toposto il campione alla prova ingrandimento e eseguito un confronto con una normale stampante laser da 300* x *300 punti per pollice. Per effettuare una prova veramente «cattiva» abbiamo utilizzato due caratteri corsivi con le grazie stampati originariamente in corpo IO; questo tipo di caratteri è sen*riamente in corpo 10; questo tipo at caratteri e sen-<br>za dubbio il più difficile da riprodurre in quanto i<br>bordi del carattere sono inclinati e, quindi, più<br>esposti all'effetto scalettatura tipico del testo ripro*dotto con sistemi digitali. Ecco* i*risultati. Ingrandimento xlO. Con <sup>A</sup> abbiamo indicato* i *due*

*caratteri stampati dalla laser Olivetti e con B quelli ottenuti da una LaserWriter Apple.* Si *nota subito come il maggior numero di punti della Olivetti conferisca al carattere una maggior pulizia e superfici leggermente inclinate risultino meno scaletta te di quelle del carattere B.*

*Ingradimento x4. Già a questo ingrandimento notiamo una maggior qualità della stampante Olivi!lli dovuta alla sua maggiore risoluzione. Val la pena ricordare comunque che il modello Olivetti costerà almeno* 4 *volte il modello Apple.*

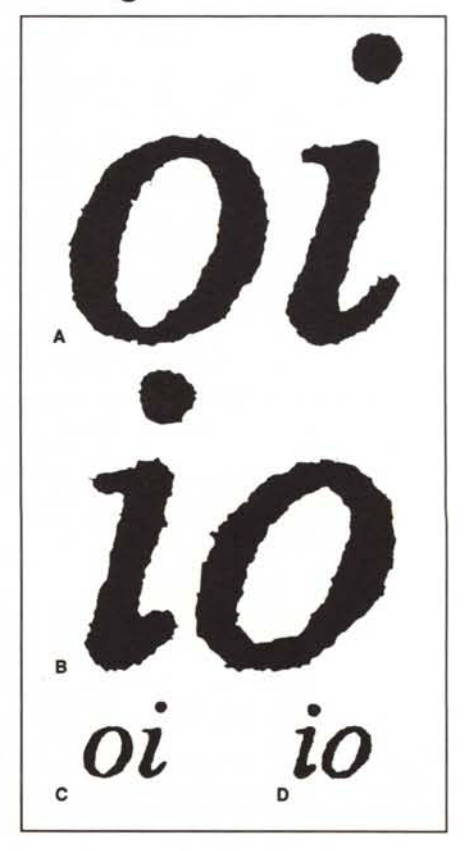

comando PAGE PREVIEW in Microsoft Word 3 che consente di vedere le pagine complete del proprio documento così come verranno poi stampate.

# *Apple*

Ci si aspettava da Apple qualche buona novità, come per esempio una stampante da  $600 \times 600$  punti/pollice, ma l'aspettativa è andata delusa. L'unica cosa interessante della casa di Cupertino nel campo del DTP sembra essere la nuova stampante a 24 aghi che consente di raggiungere una definizione di ben 240 punti per pollice.

Questa stampante consente di ottenere degli originali da stampa di buona qualità senza ricorrere all'alto costo di una stampante laser. ImageWriter LQ (Letter Quality): questo il nome di questa nuova stampante.

# *Alari*

Al di fuori di ogni standard e al di fuori da ogni prezzo. Questo è il sistema di DTP proposto dalla Atari. Senza dubbio ne sentirete parlare ancora su queste pagine perché un sistema di DTP a meno di 5 milioni compreso software e stampante laser non è cosa da tutti i giorni. Nel frattempo abbiamo potuto dare un'occhiata al pro-

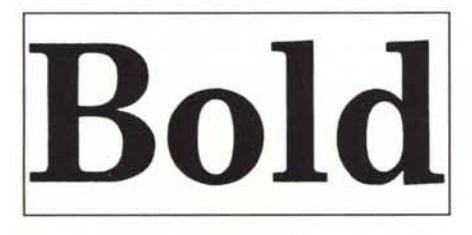

*Ecco come si presenta al naturale una parola stampata con lo nuova stampante laser Olivelli (Century Bold. corpo* 72). Si *nota subito una eccezionale qualità di pienezza dei neri e una superlativa pulizia dei bordi dei caralleri ..*

gramma, abbastanza semplice pur ottenendo buoni risultati, ma non abbiamo potuto toccare con mano una copia stampata poiché la stampante aveva problemi di collegamento (i soliti problemi banali, mancanza di cavo o di driver sul dischetto ci hanno detto allo stand Atari).

### *Della*

Un nome nuovo nel panorama del DTP. Da Apple Center a importatore diretto di prodotti specifici per il DTP su Macintosh. Abbiamo potuto vedere i magnifici monitor da 19" della SuperMAC a colori e in B/N sia per Macintosh II che per Macintosh SE. E

poi, finalmente in Italia, Quark Xpress, uno dei più interessanti programmi di DTP per Macintosh che proveremo per i nostri lettori al più presto.

# *EltDm*

Anche Elcom esponeva presso lo stand Apple. Per il DTP troviamo in casa Elcom i famosi Scanner Abaton dotati ora anche di software specializzato nella lettura dei caratteri (OCR).

Tra i programmi abbiamo trovato Cricket Draw, un software object oriented con possibilità di generare disegni ad alta definizione, e RagTime, un programma per la semplice generazione di pagine ad un costo veramente abbordabile (490 mila lire). Non mancavano i monitor Best Picture della E. Machine da 19".

# *Gallo Pomi*

Nel campo del DTP la Gallo Pomi ha presentato una nuova stampante da  $600 \times 600$  punti per pollice chiamata Varityper: è senza alcun dubbio un passo avanti rispetto ai 300 x 300 punti tuttavia il prezzo di circa 50 milioni è ben lontano dalle aspettative del mercato. Il sistema che abbiamo visto era gestito da un Macintosh sotto Post-Script e possedeva un hard disk che consentiva di caricare ben oltre 100 font.

# *IBM*

Sistema per Editoria Individuale: questo il nome del sistema presentato dalla 18M. Anche questo colosso ha deciso di entrare direttamente nel mercato DTP proponendo una soluzione completa. Come personal viene offerto a scelta un Personal System/2 Modello 30 o un AT oppure un XT /286. Anche in questo caso troviamo una vecchia conoscenza: PageMaker 1.0 è, infatti, il programma scelto anche da 18M.

La cosa più interessante del sistema

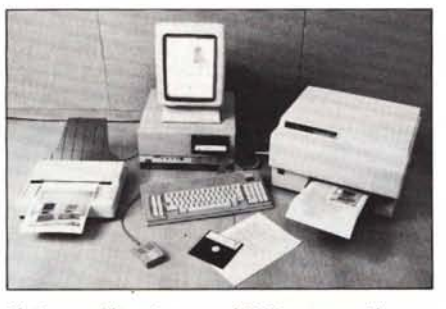

*Il sistema Olivelli: personal M28. mouse. video ver-ticale a piena pagina PD 101. stampante laser PG302 (non è quella degli esempi. ma un normale modello a 300 punti per pollice) e scanner PSIOI.*

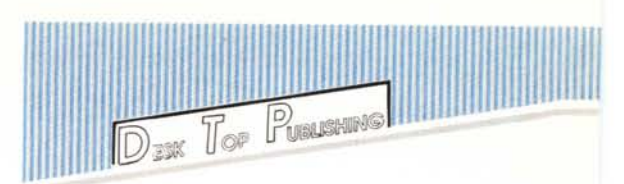

è la stampante e la relativa scheda adattatrice da inserire nel computer. Partiamo dalla scheda che consente di interfacciare direttamente la stampante laser senza bisogno di collegamenti seriali: questo porta ad una notevole velocità di generazione della prima copia stampata.  $300 \times 300$  punti per pollice, processore 68000, 2,5Mb di memoria RAM, linguaggio PostScript con ben 43 font su licenza. Ma la caratteristica più interessante è forse il prezzo: poco più di 7,3 milioni (e con 43 font a disposizione è veramente interessante).

# *Irel Syslem*

Non era presente direttamente allo SMAU, ma i suoi prodotti erano esposti nello stand Apple. Iret, nome glorioso che ricorda i primi Apple II importati in Italia: ora torna alla ribalta della distribuzione di prodotti per Macintosh. FDP: Full Page Display della Radius è il primo prodotto che troviamo nel carnet della Iret. Il formato è verticale a tutta pagina (da dicembre dovrebbe essere disponibile anche il modello che consente di visualizzare due pagine affiancate). PLP: Personal LaserPrinter è il nome della stampante laser da  $300 \times 300$  punti con 6 font disponibili (ma espandibili con una cartuccia esterna) dal prezzo stabiliante: poco più di 5 milioni. Come è possibile un prezzo così basso? Semplice: è bastato non utilizzare il PostScript come linguaggio di comunicazione in modo da non pagare le royalty alla Adobe, produttrice appunto del Post-Scripl. Iret è anche rappresentante in Italia della appena citata Adobe: troviamo quindi nel catalogo Iret anche un vasto assortimento di font da utilizzare con la LaserWriter Plus e il programma IIIustrator, uno dei più potenti software grafici per creare illustrazioni al tratto. Dulcis in fundo, PageMaker. La Iret è il nuovo importatore di PageMaker in Italia dopo l'abbandono di Italware del mercato personal. Auguriamo alla Iret buona fortuna e speriamo che recuperi presto questi cinque mesi in cui gli utilizzatori di PageMaker in Italia si sono sentiti abbandonati.

## *NTG*

Dopo aver fornito per anni i prodotti Kurzweil a editori, service di fo-

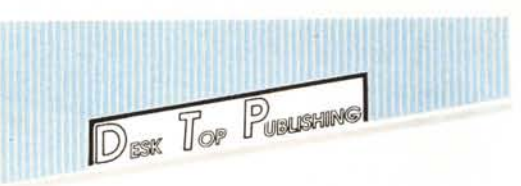

tocomposizione, università, ecc., la NTG ha presentato allo SMAU un sistema di riconoscimento dei caratteri (OCR o anche ICR - Intelligent Character Recognition) da collegare ai normali Pc. Il sistema, chiamato Discover, è composto da uno scanner, relativa interfaccia e software. La potenza di questo software è veramente notevole: legge corpi tipografici dal corpo 8 al corpo 24 anche se sottolineati; legge fino a 60 caratteri al secondo; digitalizza immagini al tratto e mezzitoni fino a 300 punti per pollice; floppy, una da 5"1/4 e l'altra da 3"1/ 2. Non viene imposto nessun software, anche se si parla come al solito di PageMaker e Ventura. Prossimamente vi parleremo anche della stampante ad altissima risoluzione  $(500 \times 500)$  punti per pollice) con produzione di 23 pagine al minuto.

## *Olivetti Cicero*

È praticamente la conferma dell'interesse che la casa di Ivrea ha in questo mercato. E per dimostrarlo meglio ha deciso di aprire addirittura una nuova società, la Olivetti Cicero, appunto.

La soluzione Olivetti Cicero è basata su un personal Olivetti (vanno bene praticamente tutti, dall' M24 all' M380), un video verticale a piena pagina PD 101, una stampante laser PG

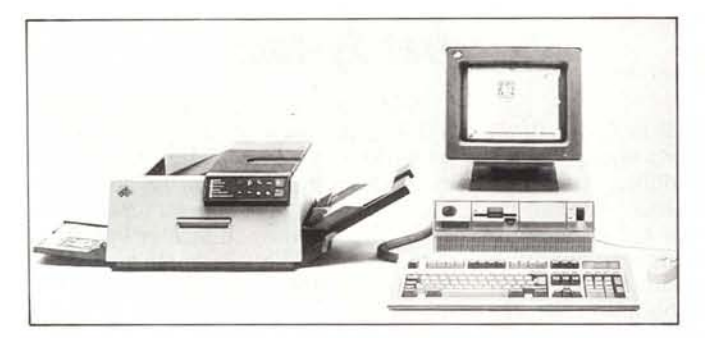

*Il sistema IBM: personal PS/2 modello 30, mouse e stampante laser IBM 4216-020.*

mantiene le caratteristiche di formato dei più diffusi word processor; ha capacità di database e di word processing, Il sistema utilizza un modo nuovo e versatile di raccogliere informazioni denominato IDP - Intelligent Document Processing.

# *Oté Ilalia*

Sistema molto compatto quello presentato dalla Océ. A dire la verità è forse più l'impressione che sia compatto che l'effettiva compattezza. Questa sensazione è dovuta soprattutto al monitor verticale (praticamente lo stesso che vedremo qui di seguito utilizzato da Olivetti) che consente di visualizzare una pagina in pieno formato, ma che occupa poco spazio sulla scrivania, e dall'unità centrale che essendo del tipo verticale (Tower) può tranquillamente sparire sotto la scrivania. Per il resto tutto regolare e cioè scanner tipo Canon, stampante laser sempre Canon (la stessa supersfruttata da HP, Apple e molti altri produttori di laser) e mouse (viene fornito il mouse Microsoft). Da notare in questo sistema la tastiera ergonomica con due tastierini laterali inclinati verso l'operatore per consentire una maggior comodità di scrittura, l'unità centrale MS-DOS compatibile con hard disk e due unità

30 I o 302 e uno scanner PS 101. Per il software Olivetti Cicero ha firmato un accordo diretto con Aldus per la fornitura di PageMaker 1.0 in versione italianizzata e importata direttamente da Olivetti Cicero. Inoltre viene fornito un programma per l'utilizzo dello scanner chiamato Scan-do, Tutto il sistema gira sotto Microsoft Windows e utilizza il mouse Olivetti.

Fino a qui tutto normale, tutto nella regola. Ma MCmicrocomputer è riuscita a penetrare nella zona Olivetti non aperta al pubblico dove si tenevano dimostrazioni ai grandi clienti e lì ha trovato ben nascosta e lontana da occhi indiscreti la miglior novità di tutto lo SMAU: una stampante laser veramente eccezionale. Si chiamerà PG 601 (usiamo il futuro poiché sarà disponibile sul mercato italiano non prima di gennaio '88) e la caratteristica principale è quella di avere una definizione eccezionale: 1200 x 600 punti

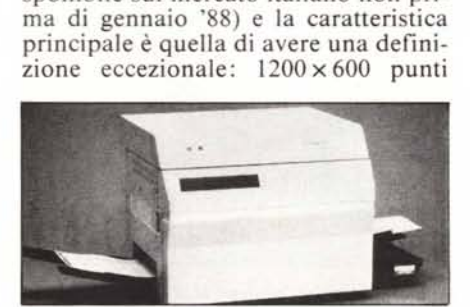

*Ecco come.si presenta la nuova stampante laser da 600 punti per pollice Varityper della Gallo Pomi.*

per pollice. Mai visti dei pieni di nero così intensi e compatti. Siamo anche riusciti ad «rubacchiare» una stampa eseguita da questa nuova laser. Vi proponiamo una parola in corpo 9 tratta dalla stampa della nuova Olivetti e ingrandita 10 volte a confronto con la stessa parola stampata da una laser normale a  $300 \times 300$  punti per pollice. A voi il giudizio!

Andando oltre la qualità, troviamo che la nuova PG 601 lavora con il linguaggio Olivetti Imaging Commands, emula LaserJet e LaserJet Plus della Hewlett-Packard, accetta il PostScript e può produrre senza problemi fino a 20.000 pagine al mese. Particolare curioso: la stampante è in due pezzi un Image Processor con 2 processori 68000, una memoria RAM di IMb espandibile fino a 4Mb, un hard disk opzionale da 20Mb, e una unità di stampa vera e propria che può stampare fino a due colori sulla stessa pagina in un 'unica passata (non sovrapposti).

Ultima caratteristica: è possibile stampare con corpi da 4 a 720 (settecentoventi, non è un errore di stampa) punti tipografici! Costo: più sui 40 che sui 50 milioni, Mi raccomando, però non andate a raccontare in giro che esiste questa stampante, perché è ancora un segreto tra noi e Olivetti Cice- $TO...$ 

# *Wenge,*

Nome nuovo nel campo delle stampanti laser. Tre i modelli disponibili: 26/1, 12/1 e 8/1. Il primo modello è il top della serie e consente di generare grossi quantitativi di pagine (50.000 copie/mese) ad una altissima velocità (ben 26 pagine al minuto) su formato fino al doppio UNI (A3). La famiglia 12/ I consente carichi di lavoro inferiori alla sorella maggiore, ma comunque si attesta sulle 10.000 copie/mese, mentre la famiglia 8/1 consente fino a 6000 copie/mese. Ogni stampante è in grado di èmulare varie stampanti come Dataproduct e Centronics (26/1), Diablo 630, Epson FX-80 e LaserJet (12/ I), Qume 5, Epson FX80, IBM Proprint e LaserJet (8/1).

# *Win line*

Anche Win Line scende in pista nel mondo del DTP, Basata sui personal Compaq, la soluzione Win Line utilizza il software Ventura. Insieme al sistema viene presentata una scheda dal nome Turbo Ventura Publisher, che sembra essere più che altro una buona scheda acceleratrice per migliorare le prestazioni di macchine della scorsa generazione durante l'uso di programmi grafici come Ventura.

# **FANTASOFT**

### COMPUTER HOUSE

Personal Computer - Software Accessori per l'informatica

### VIA O.T. TOZZETTI 7b - 57126 LIVORNO

### **SCHEDE GRAFICHE**

### SUPER EGA "GENOA" COMPATIBILE

Emula CGA/Hercules/EGA/TGA (640x400)/PGA (640x480) con driver software per 132 colonne/44 righe 80x66 per desktop publishing - compatibile con il nuovo standard grafico IBM VGA! L. 450.000

**EGA** 

Alta risoluzione 640x350 in 16 colori - printer port L. 370.000

### MULTIDISPLAY

CGA e Hercules sulla stessa scheda L. 190.000

### MODEM SMARTLINK

Compatibilità Hayes con set di comandi AT, V21/V22 full/half duplex con auto/answer auto/dial ESTERNO compatibile con PC/Amiga/Atari ST

L. 350.000

SU SCHEDA solo per PC compatibili L. 250.000 CRDINI E ASSISTENZA TECNICA

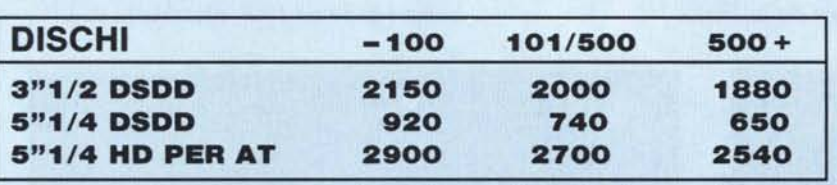

## SCHEDE SPECIALI

SPEEO CARO

Trasforma un XT in AT rendendolo 7 volte più veloce L. 450.000

EPROM BURNER

Programma tutte le eprom fino alle 512 L. 260.000

COpy CARO

Per copiare tutto il software MS/OOS in 90" L. 190.000

# ESPANSIONI RAM

2 MBYTE Compatibile LIM per XT/AT L. 285.000 (O RAM)

2,5 MBYTE Solo per AT L. 315.000 (O RAM)

512 KBYTE Espansione per XT L. 90.000 (O RAM)

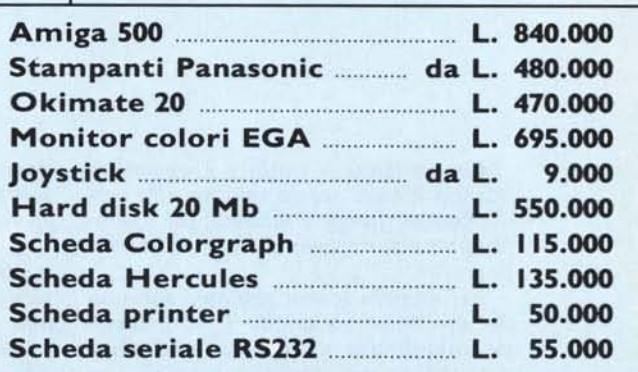

**0586/805.200** -

### **SUPEROFFERTE AMIGA!**

DIGITALIZZATORE VIDEO AMIGAEYE (COMPATIBILE DIGIVIEW) + DIGITALIZZATORE AUDIO AMIGASOUND (COMPATIBILE FUTURESOUND) + SOFTWARE E MANUALI IN ITALIANO + IVAINCLUSA A L. 250.000

ESPANSIONE DI MEMORIA512 K PER AMICA 500 AL. 150.000 IVA INCLUSA

Tutto il software per Amiga - Atari - IBM Richiedete il nostro catalogo completo Ulteriori sconti ai Sigg. Rivenditori

Tutti i prezzi IVA esclusa

FANTASOFT - CASELLA POSTALE 21 - 57100 LIVORNO - TEL: 0586/805.200 - C/C P. 13145578